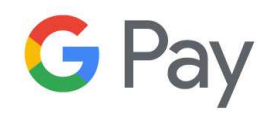

## **INSTRUKCJA**

**DODAWANIE KARTY PŁATNICZEJ W APLIKACJI GOOGLE PAY** 

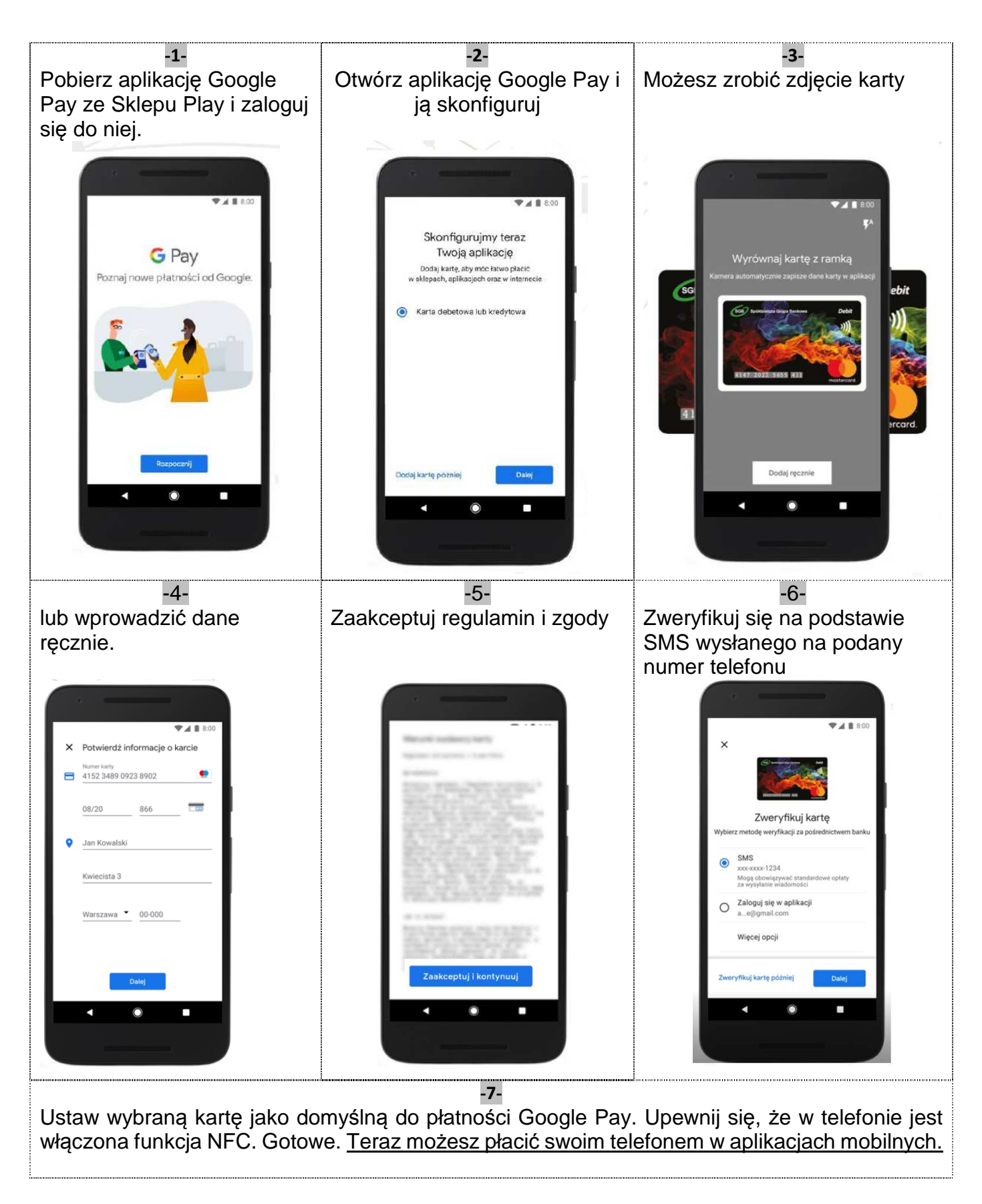